### **BUSINESS POLICIES AND PROCEDURES MANUAL** PURCHASING

# **Confirming Purchases and Employee Purchase Reimbursements**

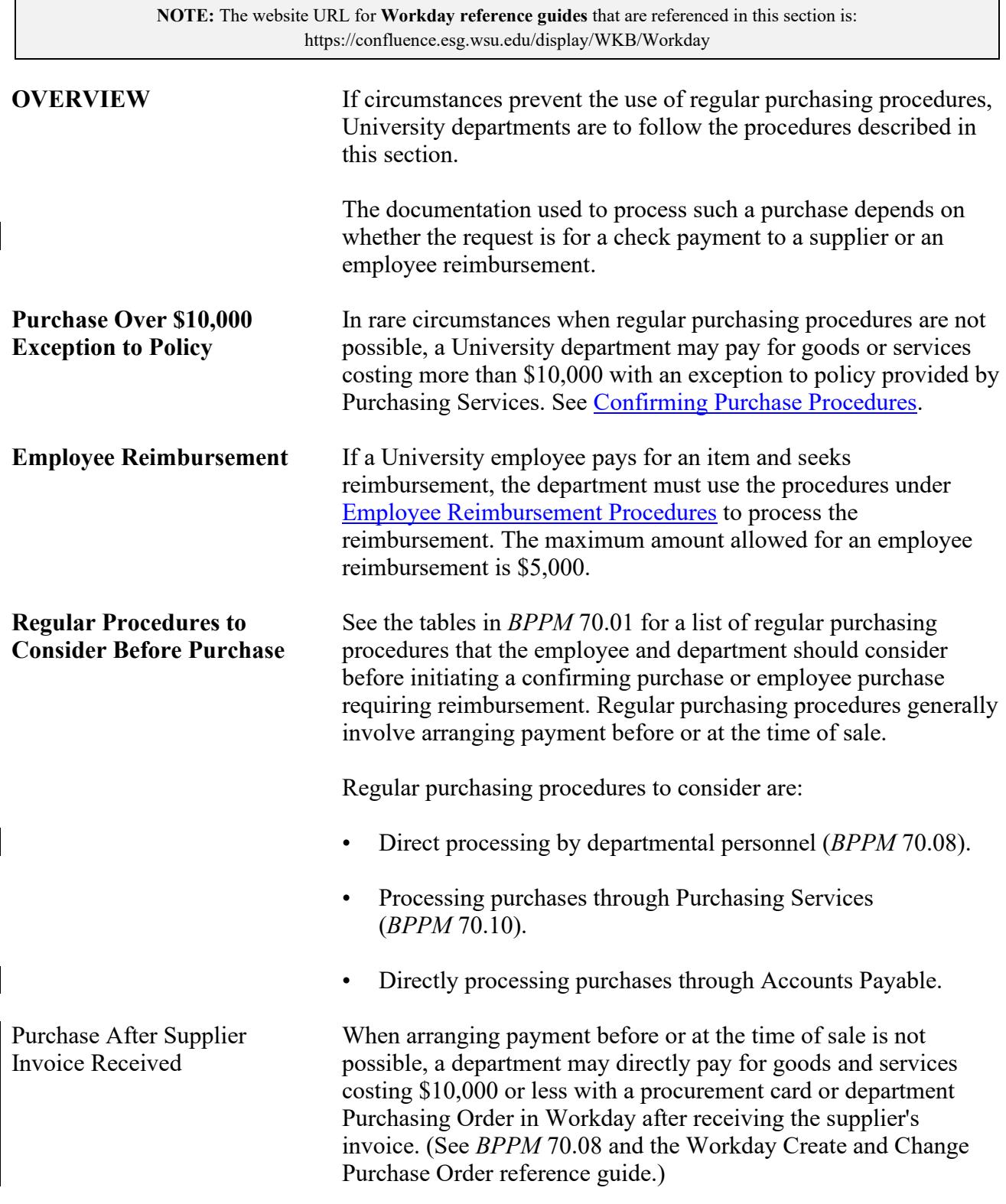

## **Confirming Purchases and Employee Purchase Reimbursements**

<span id="page-1-0"></span>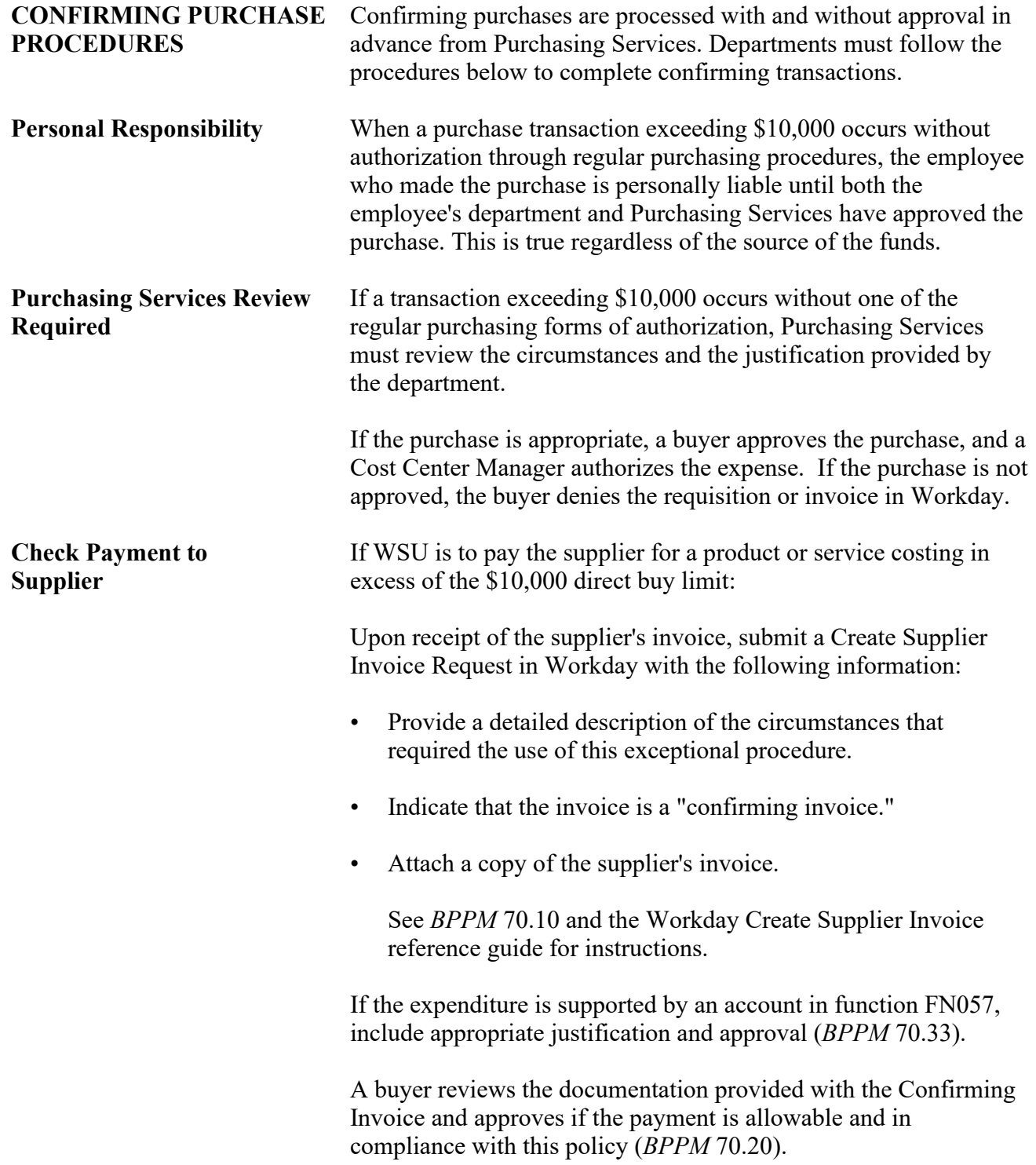

#### **BUSINESS POLICIES AND PROCEDURES MANUAL** PURCHASING

## **Confirming Purchases and Employee Purchase Reimbursements**

<span id="page-2-0"></span>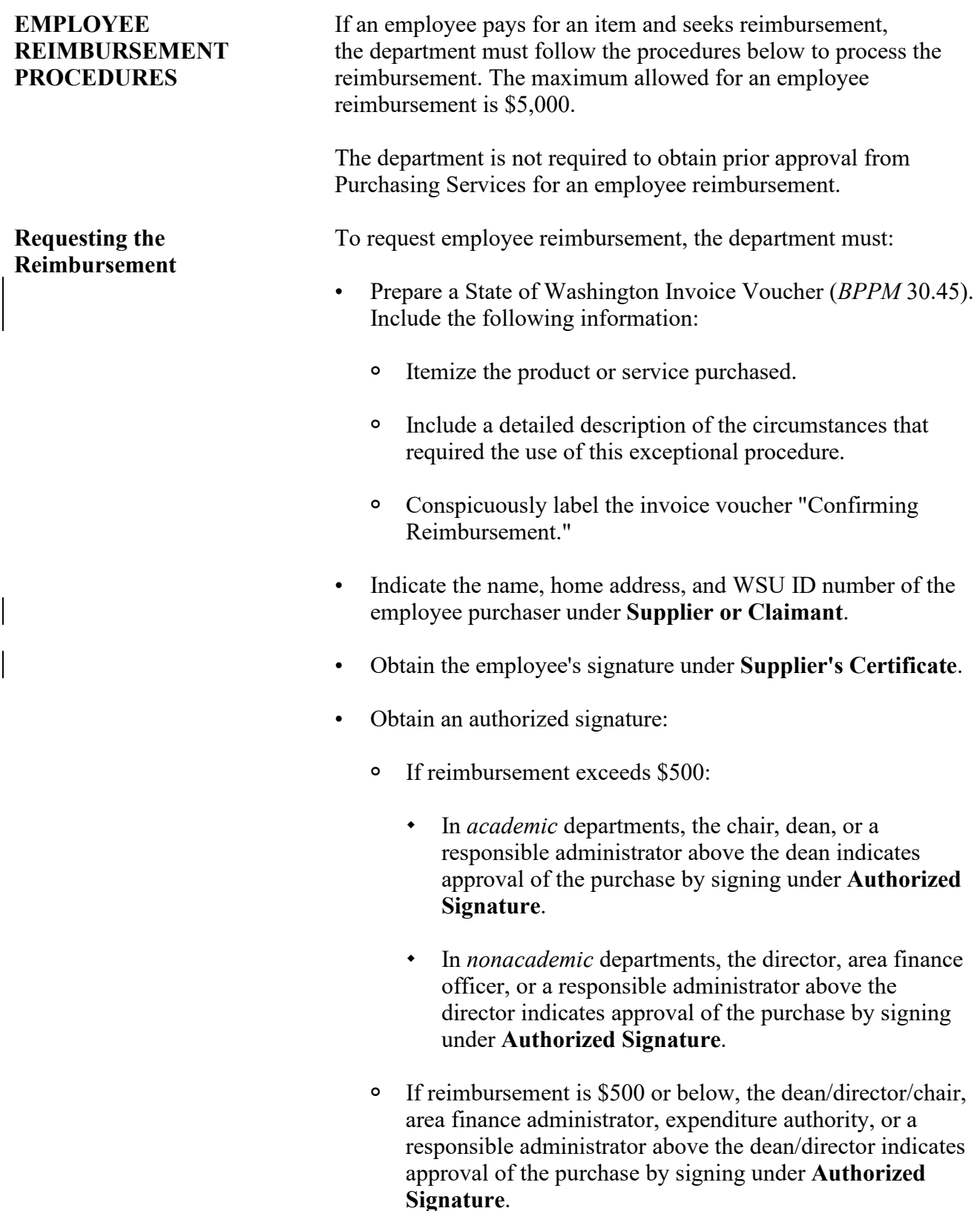

70.20.4 Revised 1-21 Purchasing Services 509-335-3541

### **Confirming Purchases and Employee Purchase Reimbursements**

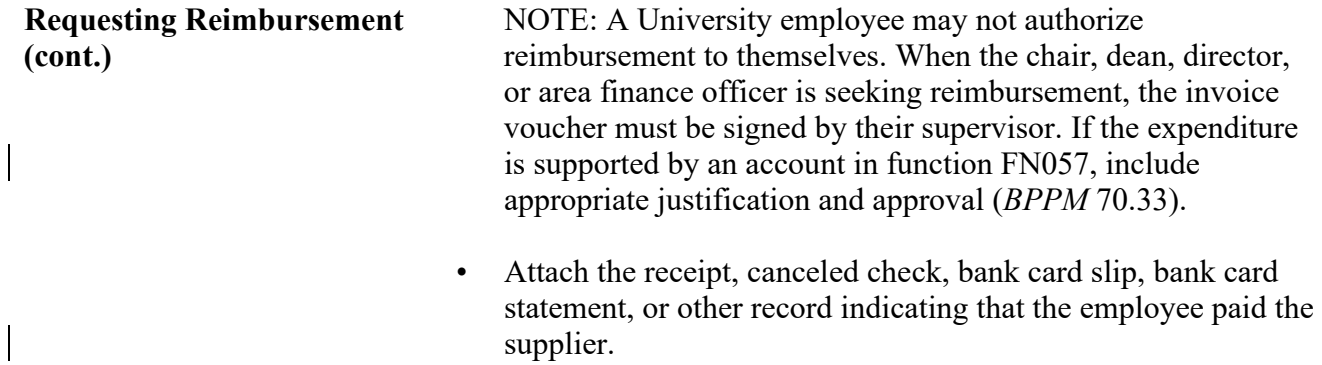

• Submit the documents in Workday through the Expense Report. See the Workday Create Expense Report reference guide.